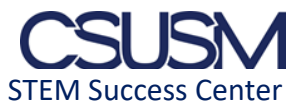

## **Designing Single Cycle Data-paths and Control-paths**

1. Graph the three instructing formats for MIPS. Make sure to specify each field and the number of bits in each field.

- 2. Fill out the instruction fields for the following add instruction: add \$t1, \$t3, \$t4
- 3. Fill out the instruction fields for the following branch instruction: beq \$t2, \$t3, offset
- 4. Fill out the instruction fields for the following load word instruction: lw \$t2, offset(\$t3)
- 5. Fill out the instruction fields for the following store word instruction: sw \$t2, offset(\$t3)
- 6. Fill out the instruction fields for the following jump instruction: j Loop (address)

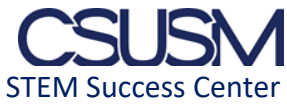

7. **Highlight** the data path and control path for the following add instruction: add \$t1, \$t3, \$t4

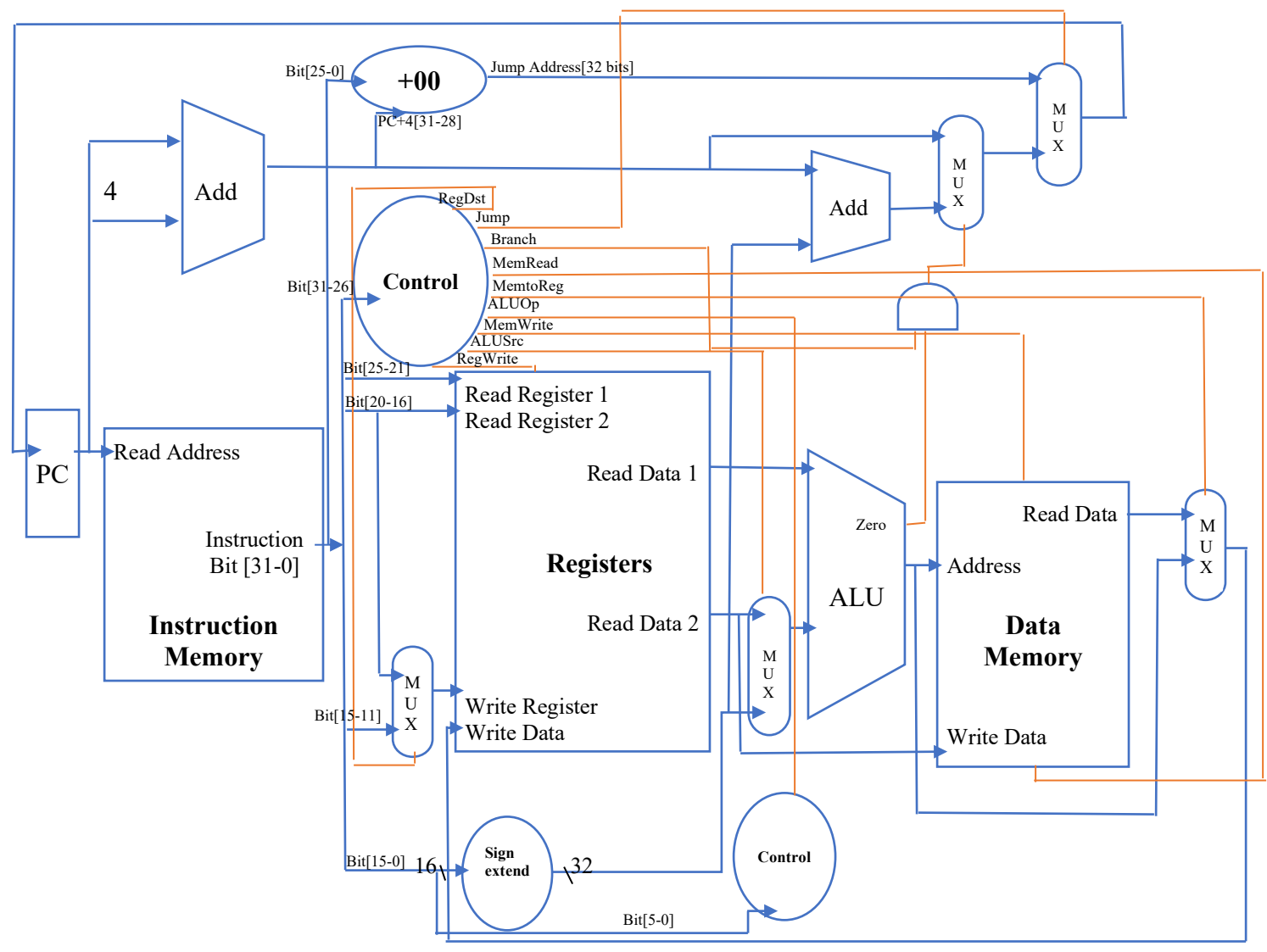

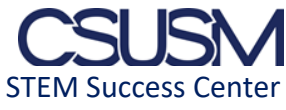

8. **Highlight** the data path and control path for the following branch instruction: beq \$t2, \$t3, offset

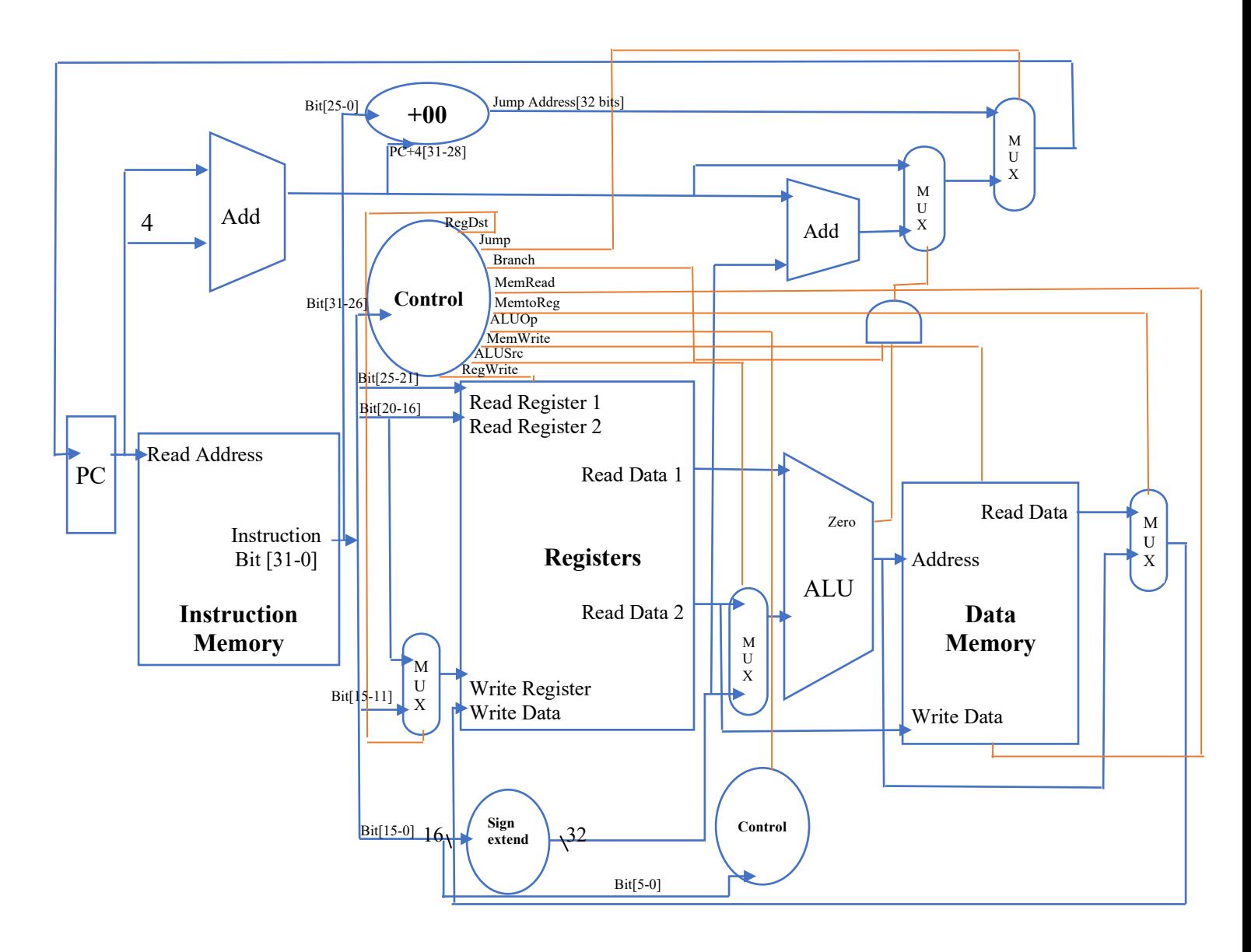

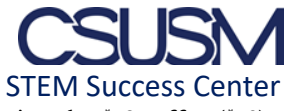

9. **Highlight** the data path and control path for the following load word instruction: lw \$t2, offset(\$t3)

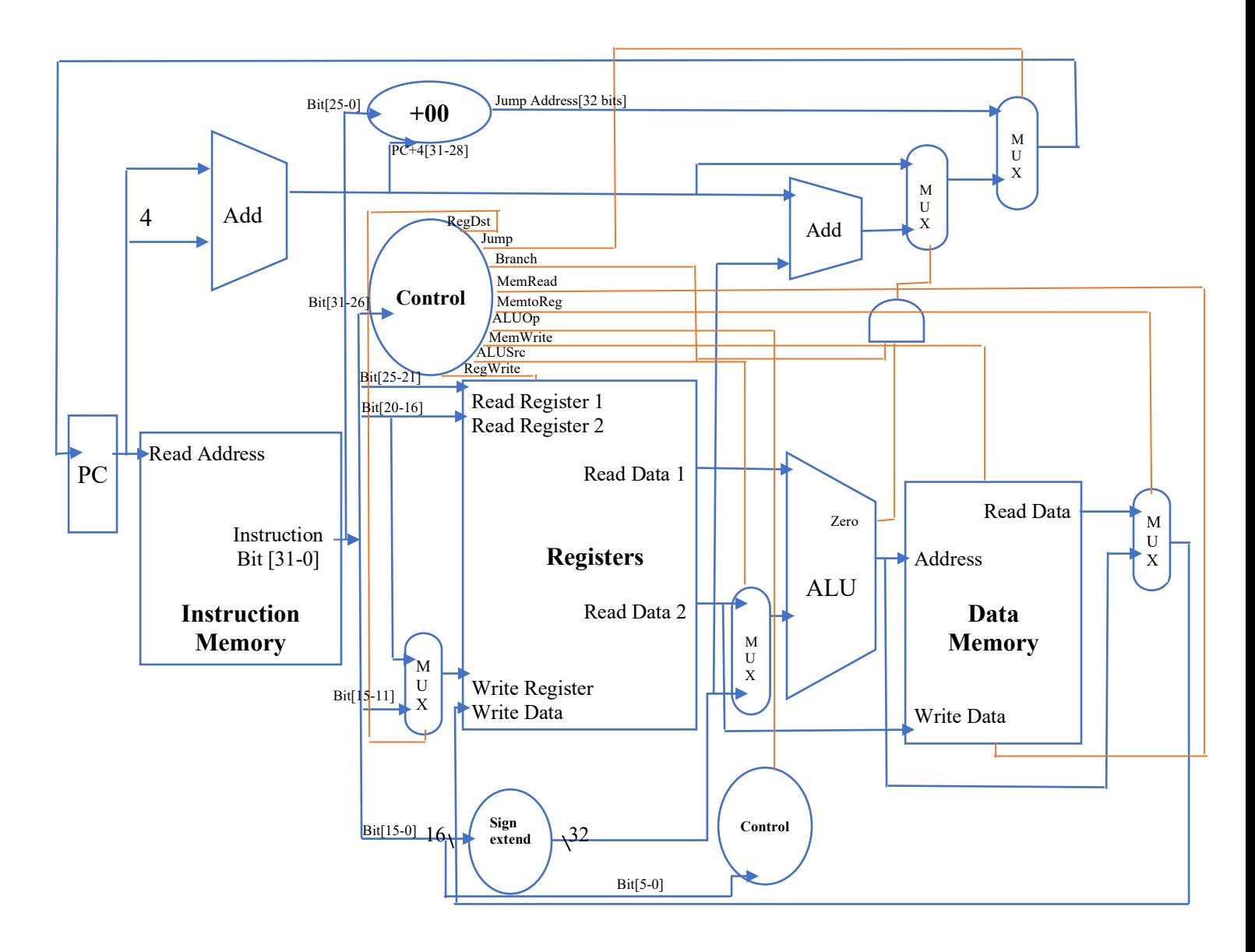

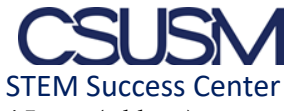

10. **Highlight** the data path and control path for the following jump instruction: j Loop (address)

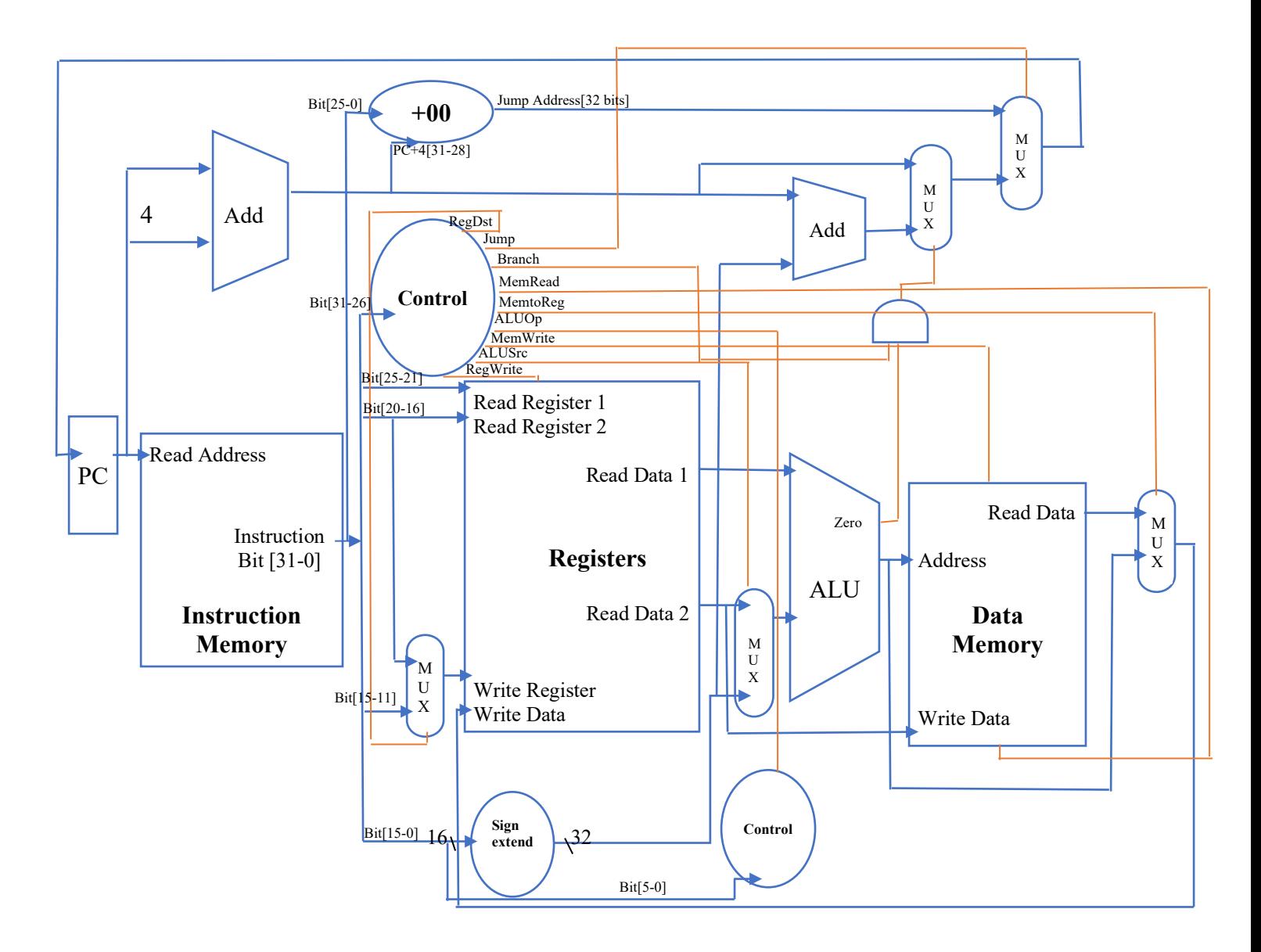

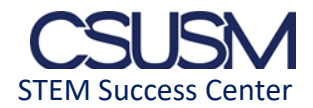

## **Solutions**

1. Graph the three instructing formats for MIPS. Make sure to specify each field and the number of bits in each field.

R – type format

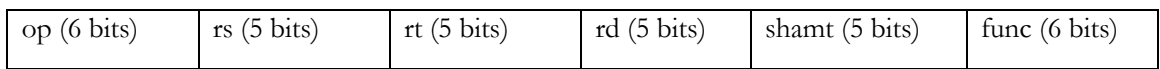

I – type format

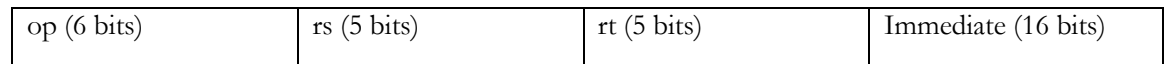

J – type format

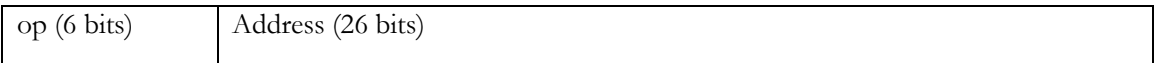

2. Fill out the instruction fields for the following add instruction: add \$t1, \$t3, \$t4

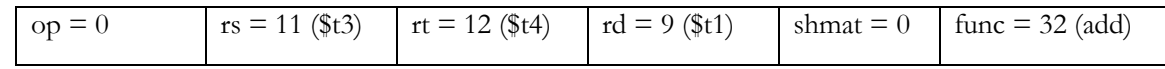

3. Fill out the instruction fields for the following branch instruction: beq \$t2, \$t3, offset

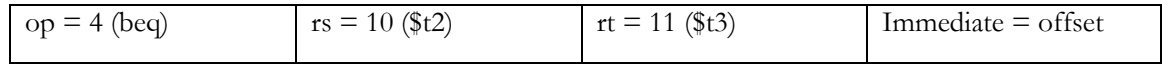

4. Fill out the instruction fields for the following load word instruction: lw \$t2, offset(\$t3)

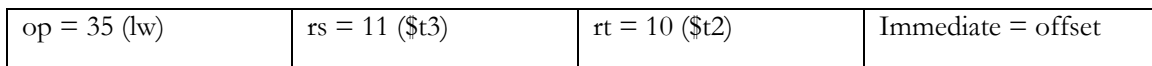

5. Fill out the instruction fields for the following store word instruction: sw \$t2, offset(\$t3)

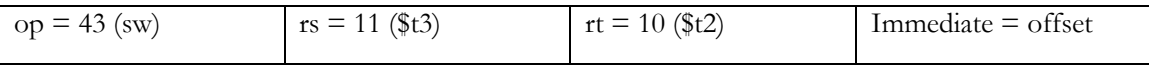

6. Fill out the instruction fields for the following jump instruction: j Loop (address)

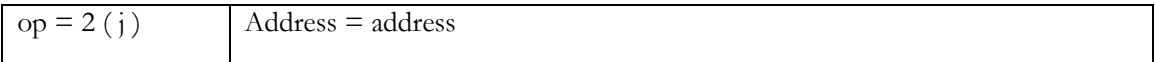

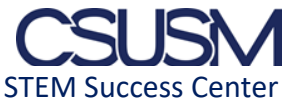

7. **Highlight** the data path and control path for the following add instruction: add \$t1, \$t3, \$t4

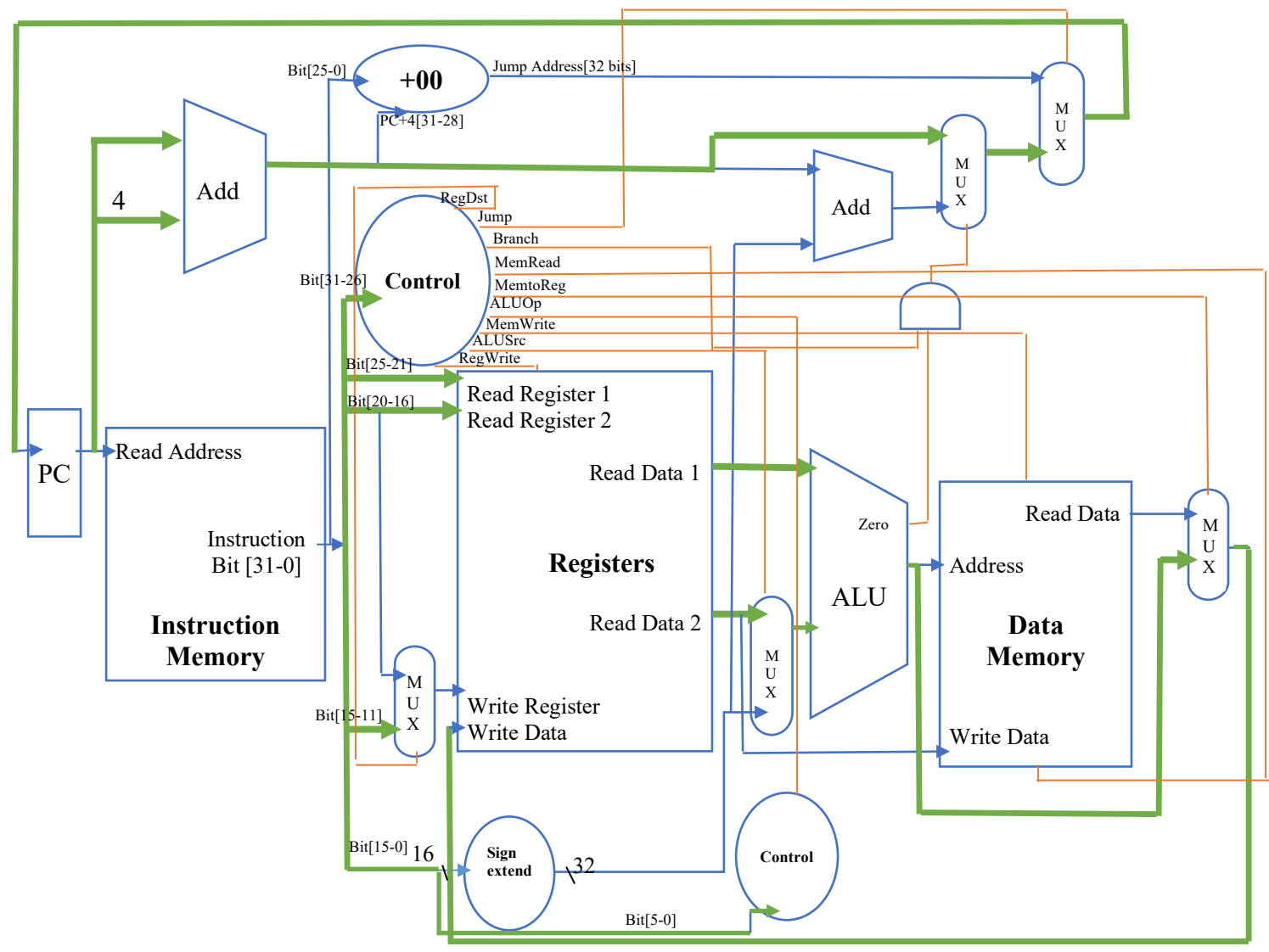

Control Path = RegDest, RegWrite

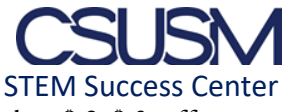

8. Highlight the data path and control path for the following branch instruction: beq \$t2, \$t3, offset

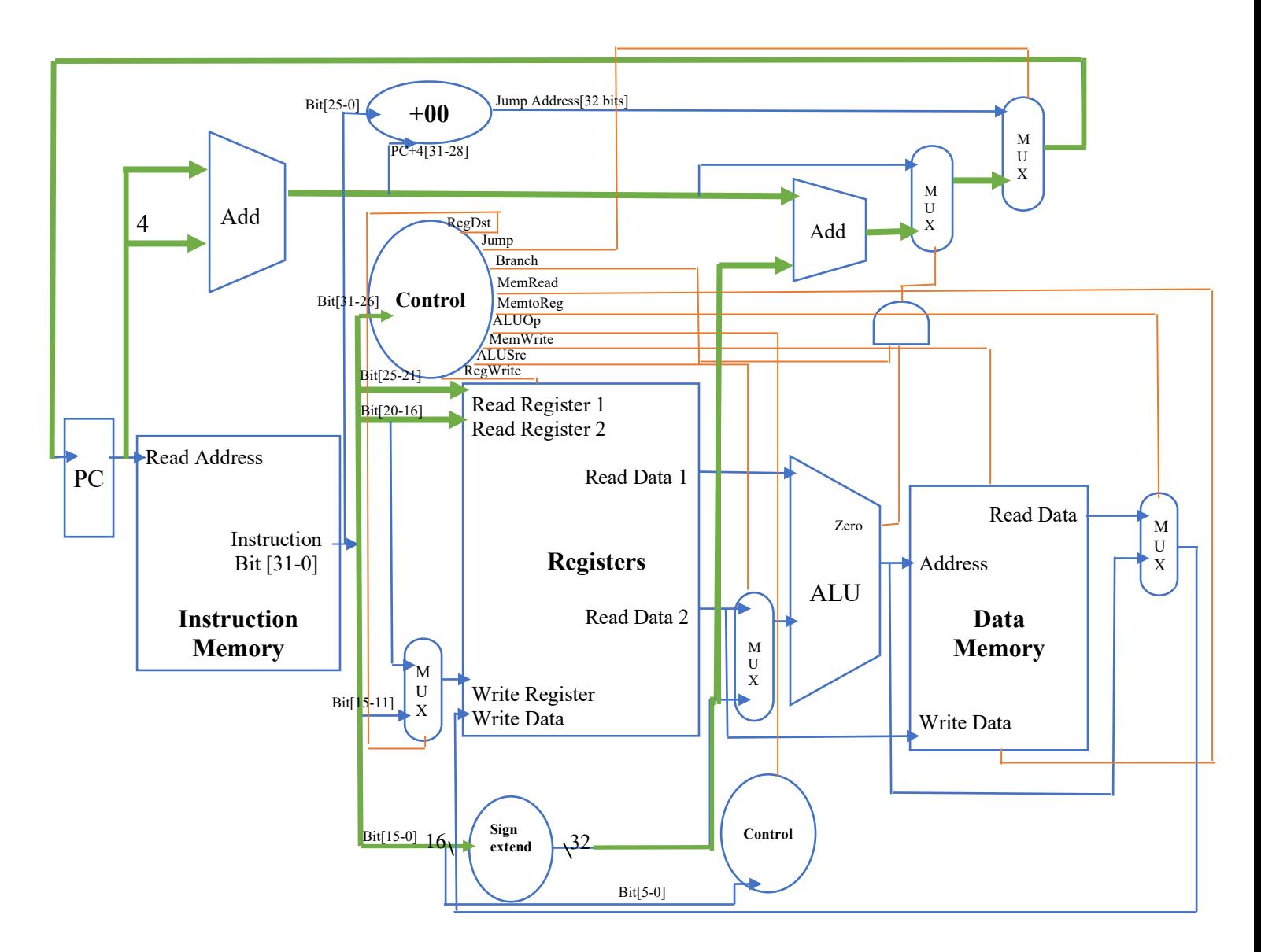

Control Path = Branch, ALUOp

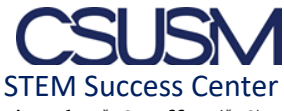

9. **Highlight** the data path and control path for the following load word instruction: lw \$t2, offset(\$t3)

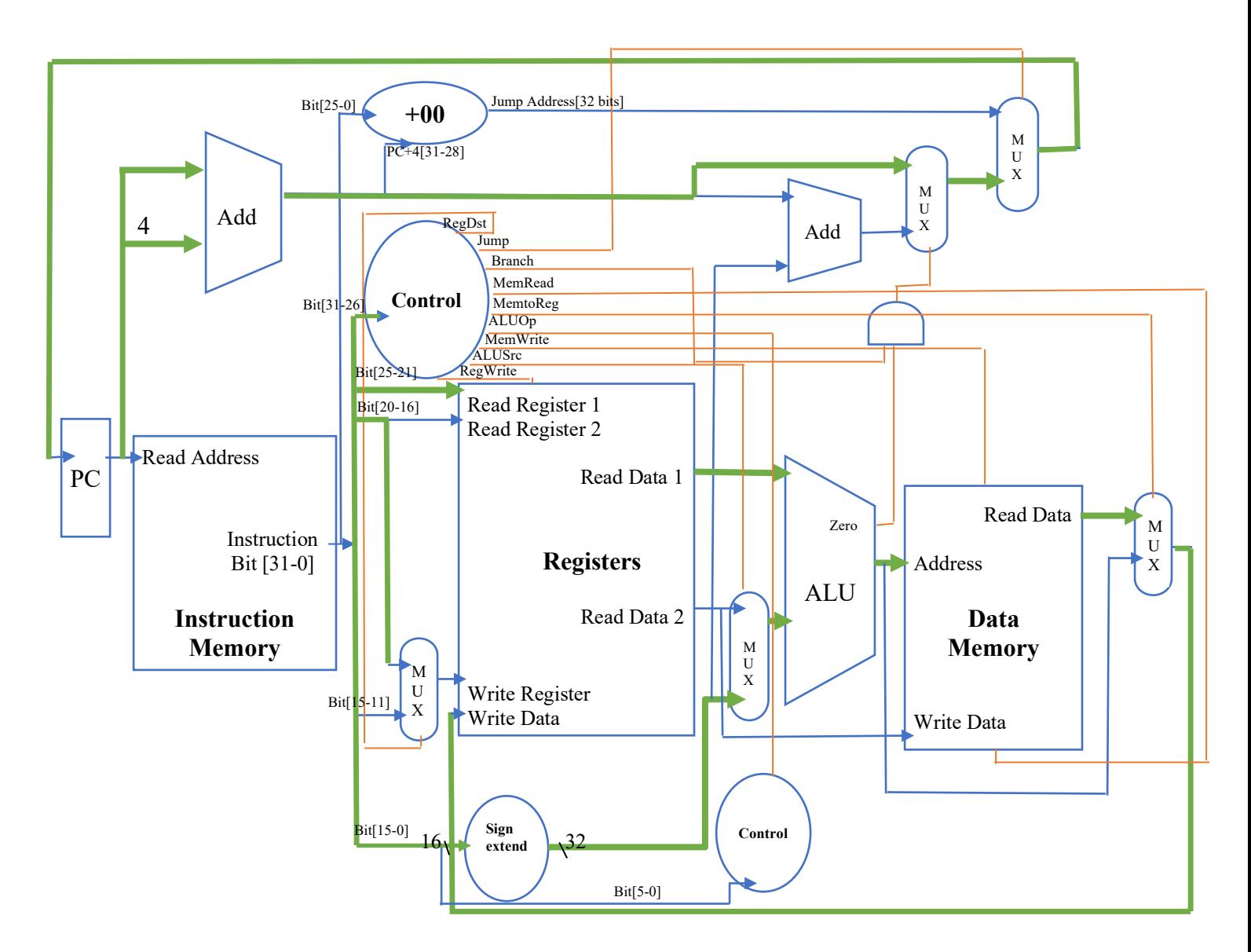

Control Path = MemRead, MemtoReg, ALUOp, ALUSrc, RegWrite

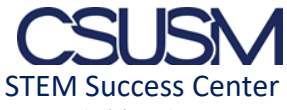

10. Highlight the data path and control path for the following jump instruction: j Loop (address)

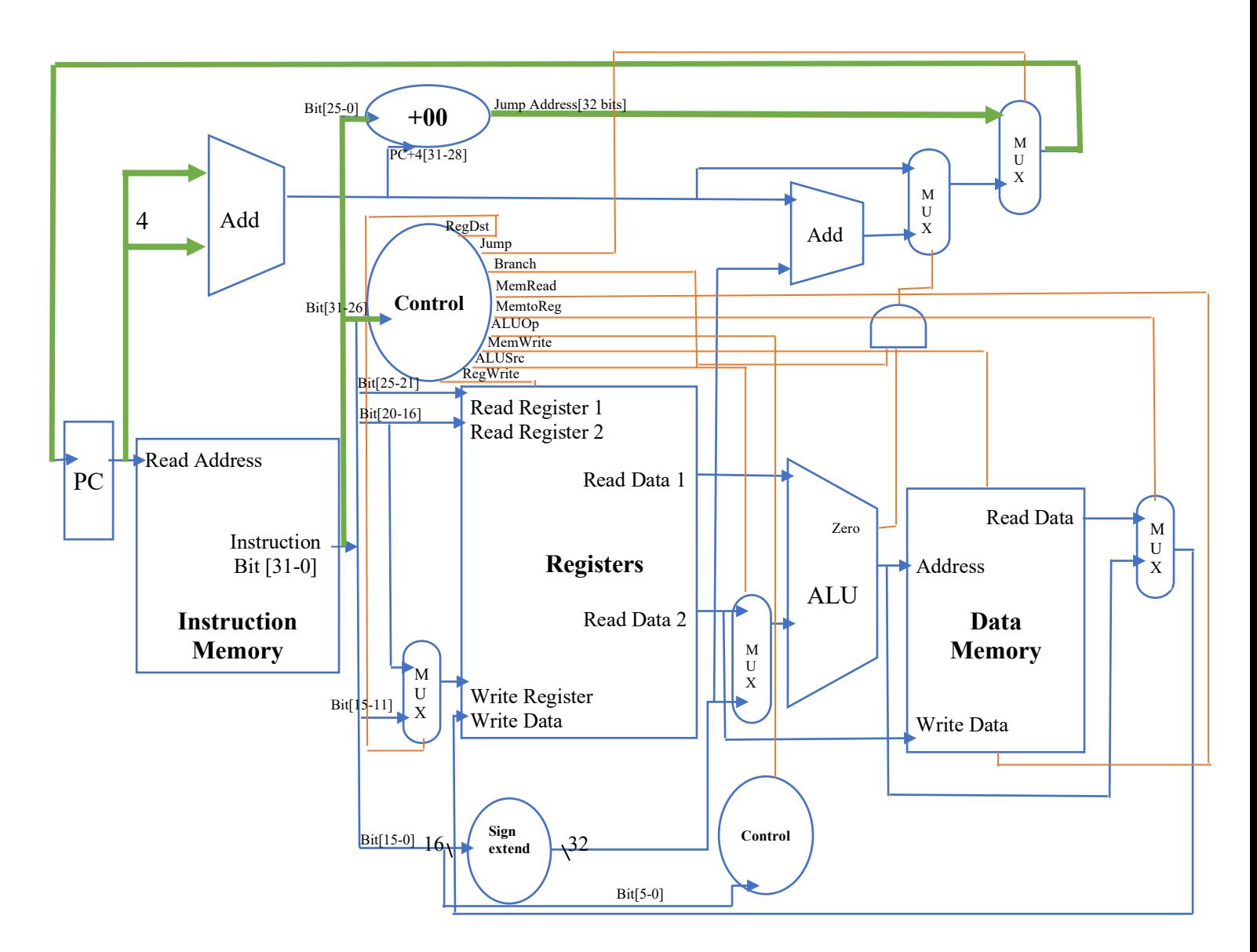

Control Path = Jump, ALUOp